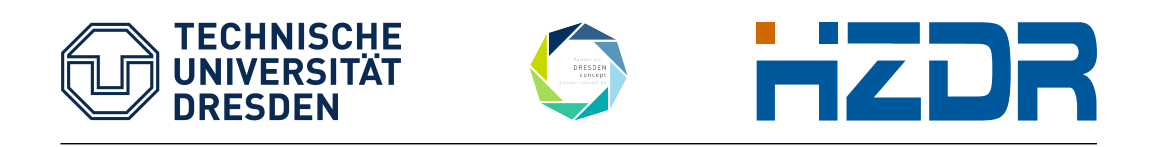

# Simulationsgestützte digitale Datenverarbeitung

# Anleitung zum Praktikumsversuch SD

Toni Kögler ...

14. Juni 2021

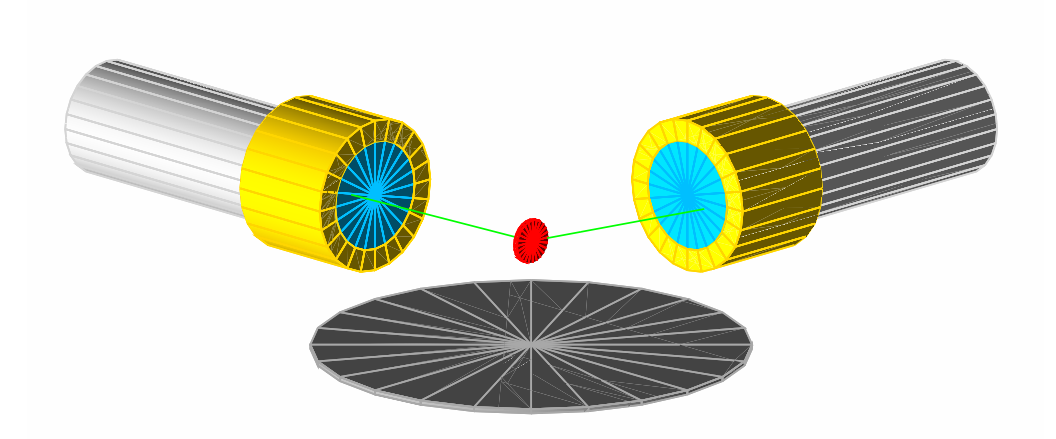

# Inhaltsverzeichnis

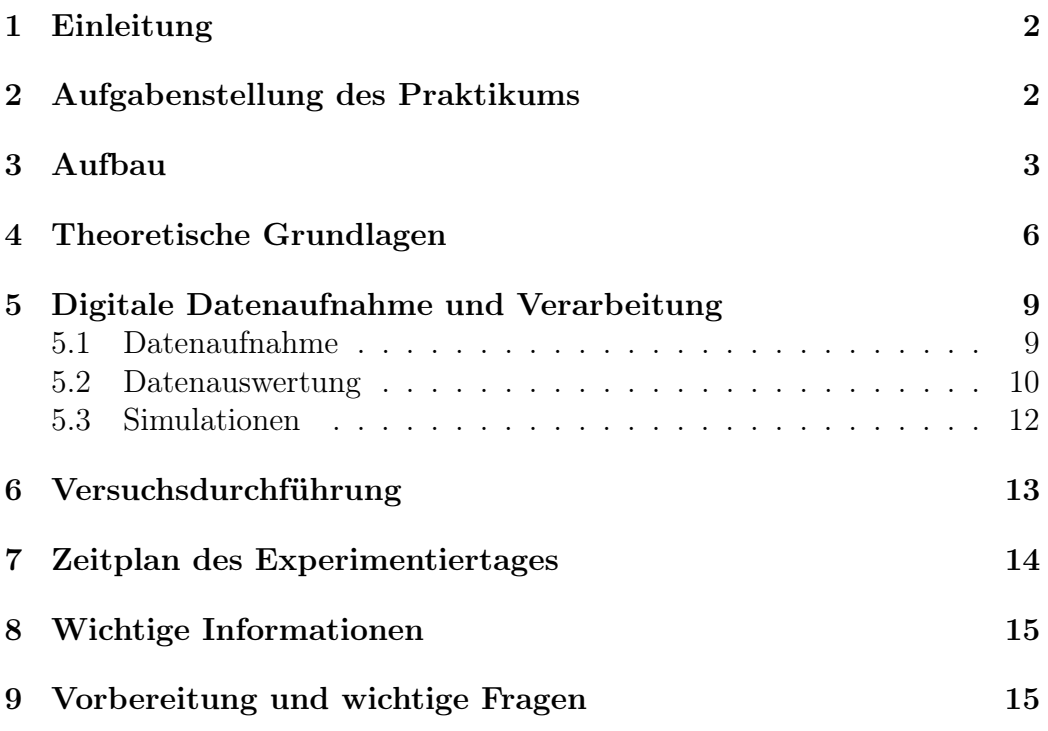

# <span id="page-2-0"></span>1 Einleitung

Computergestützte Methoden sind aus heutigen teilchen- und kernphysikalischen Experimenten nicht mehr wegzudenken. Mit Hilfe von Simulationen werden Experimente konzipiert, geplant, optimiert und korrigiert. Durch ihren Einsatz werden Kosten gespart und Ergebnisse des Experiments besser verstanden. Dieses ersetzen sie jedoch nicht, da die physikalischen Grundlagen einer jeden Simulation erst durch experimentelle Arbeit erlangt werden müssen.

Die Entwicklung immer neuer und schnellerer digitaler Datenaufnahmesysteme macht die Aufnahme von Detektor-Rohdaten eines gesamten Experiments möglich. On- und Offline können die Daten durch geeignete Algorithmen ausgewertet werden. Das hat den Vorteil, dass diese speziell auf den vorliegenden Datensatz optimiert und notfalls korrigiert werden können. Das Vorhandensein großer Speicher- und Rechenressourcen ist für solch eine Analyse jedoch oft unabdingbar.

Im Praktikumsversuch soll in einem grundlegenden Experiment der Kernstrukturphysik ein prinzipieller Einblick in experimentelle Methoden der Kernund Teilchenphysik und der Computational Physics gewonnen werden. Der Versuch legt dabei einen Augenmerk auf die experimentelle Arbeit, bei welcher die Vor- und Nachteile moderner Analyse- und Aufnahmemethoden im Vordergrund stehen.

### 2 Aufgabenstellung des Praktikums

Anhand des Zerfalls von <sup>60</sup>Co und der anschließenden Abregung von <sup>60</sup>Ni soll die Winkelkorrelation der emittierten  $\gamma$ -Quanten bestimmt werden. Da es sich bei dieser Abregung um eine Stufen-Kaskade handelt, lässt sich das Ergebnis aus grundlegenden Überlegungen der Kernstrukturphysik herleiten (siehe Abschnitt [4\)](#page-6-0) und mit den experimentell ermittelten Messwerten vergleichen. In einem einfachen Koinzidenzexperiment sollen dabei moderne Verfahren der digitalen Datenaufnahme und Auswertung angewendet werden und mit Simulationen verifiziert und ergänzt werden.

Konkret sollen folgende Aufgaben während des Versuchs und in der Nachbereitung ausgeführt werden:

- <span id="page-3-0"></span> $\bullet$  Verständnis des Zerfallspektrums beim Zerfall von  $^{60}\mathrm{Co}$
- Aufbau einer Koinzidenzschaltung
- Messung der Winkelverteilung  $N(\theta)$  der Emissions-Quanten
- Korrektur der gemessenen Verteilung (Totzeit)
- Approximation der gemessenen Winkelverteilung mit der theoretisch vorhergesagten
- Berechnung der Versuchsunsicherheiten
- Diskussion der gewonnenen Ergebnisse unter Einbeziehung der Vorhersagen der Simulation

### 3 Aufbau

Der gesamte Versuchsaufbau gliedert sich in fünf Teile:

- 1. Messapparatur
- 2. analoge Datenverarbeitung
- 3. digitale Datenaufnahme
- 4. digitale Signalverarbeitung
- 5. Simulation

Die Grundlage dafür bildet ein typisches Koinzidenzexperiment. Die Messapparatur besteht aus zwei Szintillationsdetektoren, welche in einem bestimmten Abstand um einen radioaktiven Prüfstrahler positioniert werden.

Die verwendeten Lanthanbromid(LaBr3)-Szintillatoren zeichnen sich nicht nur durch eine hervorragende Zeitauflösung ( $\approx 250$  ps) aus, sondern auch durch eine sehr gute Energieauflösung ( $\approx 4\%$  @ 662 keV). Ihre relative Nachweiseffektivität für γ-Strahlung ist sehr hoch, sodass sie hervorragend für γ-Koinzidenzexperimente geeignet sind. Einziger Nachteil dieser Szintillatoren ist ihre intrinsische Aktivität, die hauptsächlich auf dem Isotop La-138 beruht. Die Kristalle sind an einen Photoelektronenvervielfacher (Hamamatsu R-2083, engl. photomultiplier tube, im Folgenden PMT) angebracht, welcher die erzeugten Szintillationsphotonen in einen elektrischen Impuls umwandelt. Beide Detektoren sind auf einem Winkeltisch angebracht, welcher eine leichte

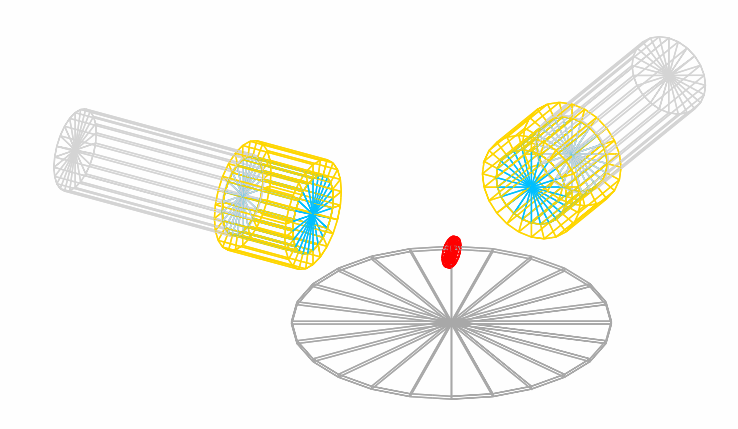

Abbildung 1: Geant4-Modell des Versuchaufbaus. Die Darstellung zeigt die beiden Szintillationsdetektoren (cyan) samt Photomultiplier (grau), welche konzentrisch um den in Rot symbolisierten radioaktiven Prüfstrahler angeordnet sind. Zwei Bleiabschirmungen (gelb eingefärbt) vermindern zum einen den Anteil des natürlichen Untergrunds und reduzieren gleichsam den Anteil der aus dem jeweils anderem Detektor herein gestreuten γ-Quanten. Die intrinsische Aktivität wird dadurch jedoch nicht reduziert.

Positionierung ermöglicht. Dabei ist die Entfernung zum radioaktiven Prüfstrahler stufenlos, der Winkel zwischen den Detektoren in 5◦ Schritten einstellbar. Während ein Szintillator ortsfest ist, kann der andere in einer Ebene um den Prüfstrahler geschwenkt werden.

Die Datenaufnahme soll über einen DAQ125 Digitizer erfolgen. Mit einer Sampling-Rate von 125 MS/s und einer Auflösung von 16 bit ist dieser geeignet um die schnellen Signale eines Photomultipliers aufzunehmen. Ein analoger Schaltkreis zur externen Triggerung soll selbst entwickelt werden. Der gesamte Aufbau ist in Abbildung [2](#page-5-0) skizziert.

Die Datenauswertung soll mit ROOT durchgeführt werden, die Simulationen mit Geant4. Beide Pakete haben sich in einer Vielzahl von Anwendungen etabliert. Da beide frei erhältlich sind, erlauben sie bei Interesse auch Einblicke und Tests jenseits des Praktikums.

<span id="page-5-0"></span>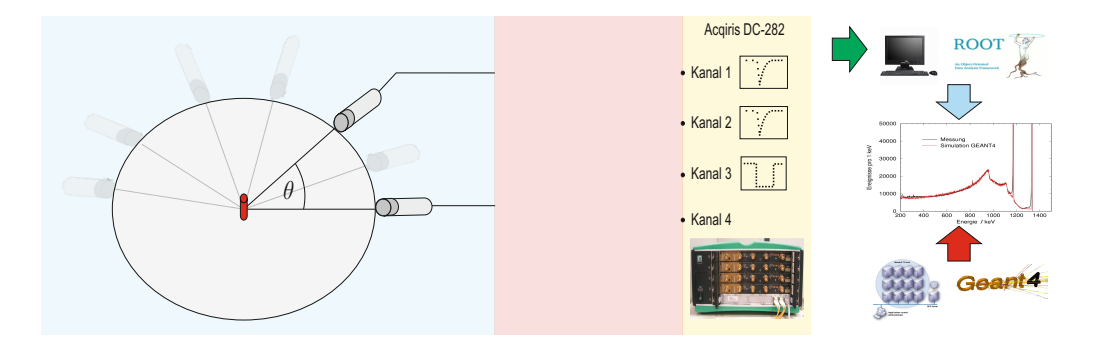

Abbildung 2: Versuchsapparatur zur Bestimmung der  $\gamma$ - $\gamma$ -Winkelkorrelation anhand des Zerfalls von <sup>60</sup>Co. Der Aufbau lässt sich in vier Teile unterteilen. Die Messapparatur (bläulich hinterlegt) besteht aus zwei LaBr3-Detektoren, welche konzentrisch um einen radioaktiven Prüfstrahler angeordnet sind. Während einer der Detektoren frei um den Strahler drehbar ist, kennzeichnet die Lage des anderen 0°. Im selbstständig zu entwerfenden 2. Teil des Aufbaus (analoge Datenverarbeitung, rötlich hinterlegt), ist eine Triggerschaltung für die digitale Datenaufnahme (gelb) zu erstellen. Eine anschließende Verarbeitung und Analyse der aufgenommen Daten erfolgt on- bzw. offline mit Hilfe von ROOT und wird durch Ergebnisse einer Geant4 Simulation verifiziert und ergänzt.

### <span id="page-6-0"></span>4 Theoretische Grundlagen

Ähnlich wie bei der Atomhülle, liefert auch beim Kern erst das Studium der angeregten Zustände und der Übergänge zwischen ihnen den Schlüssel zum Verständnis dieser komplizierten Systeme. (T. Mayer-Kuckuk. Kernphysik. Teubner, 7. überarb. und erw. Auflage, Stuttgart 2002)

Wie in diesem Zitat aus dem bekanntem Kernphysik Lehrbuch von T. Mayer-Kuckuk beschrieben, erhält man mit der Kernspektroskopie Einblicke in die Kernstruktur. Dabei ermittelt man wesentliche Eigenschaften der angeregten Zustände (Drehimpulse, Anregungsenergie, Parität, Deformation, magnetisches Moment . . . ). Vor allem kann man durch Bestimmung der Zerfallswahrscheinlichkeiten  $\lambda \propto |\langle \Psi_f | O | \Psi_i \rangle|^2$  die Übergangsmatrixelemente berechnen. Um ein Zerfallsschema eines Nuklids zu ermitteln geht man von den meist bekannten Eigenschaften des Grundzustands aus und rekonstruiert die angeregten Niveaus durch Untersuchung der Charakteristika der emittierten Strahlung. Jedoch sind die Schlüsse, die mit Hilfe von Auswahlregeln getroffen werden meist nicht eindeutig.

Für γ-Quanten lassen sich Auswahlregeln anwenden, wenn ihr Multipolcharakter bekannt ist. Bei Kaskaden-Zerfällen ist die Winkelverteilung der emittierten Photonen charakteristisch.

Das im Praktikum zu untersuchende Nuklid <sup>60</sup>Co zerfällt über einen  $\beta^-$ Zerfall in den angeregten <sup>60</sup>Ni-Kern. Sein Kernschema ist in Abbildung [3](#page-7-0) dargestellt.

Aus energetischen Gründen ist ein Zerfall des <sup>60</sup>Co direkt in den Grundzustand des <sup>60</sup>Ni-Kerns am wahrscheinlichsten. Durch die große Differenz der Spins beider Zustände wird der direkte Zerfall jedoch unterdrückt (siehe Analogie zu γ-Übergängen). Die log-ft-Werte im Zerfallsschema (Abbildung [3\)](#page-7-0) dienen dabei der Klassifizierung in erlaubte oder verbotene Zerfälle. ft-Werte sind ein Maß für die Größe der Kernmatrixelemente sowie der Kopplungskonstanten und sind wie folgt definiert:

$$
ft = f(Z, \epsilon_0) \cdot t_{\frac{1}{2}} \tag{1}
$$

Der kinetische Term  $f(Z, \epsilon_0)$  beschreibt dabei den Phasenraumanteil an der Zerfallsrate. Weitere Auswahlregeln, sowie der ausführliche theoretische Hintergrund sind anschaulich im oben erwähnten Buch von T. Mayer-Kuckuk (Kapitel 8.5, S. 319 ff) enthalten.

In fast 100% der Fälle wird beim β-Zerfall des  ${}^{60}$ Co das Nickel-Niveau bei 2,505 MeV angeregt. Dieses Niveau besitzt den Spin 4 und eine positive Parität. Der Grundzustand des Nickel-Kerns ist jedoch ein 0<sup>+</sup>. Eine direkte

<span id="page-7-0"></span>Abregung vom 2,505 MeV angeregten Niveau in den Grundzustand hätte aus kerntheoretischer Sicht einen elektromagnetischen Übergang mit  $\Delta J = 4$  zur Folge. Die Multipol-Auswahlregeln würden einen solchen Zerfall tolerieren. Da sich die Emissionswahrscheinlichkeit pro Multipolordnung aber um einen Faktor 10<sup>−</sup><sup>4</sup> ändert, ist eine Zerfallskaskade über zwei E2-Photonen aber 10<sup>8</sup> mal wahrscheinlicher. Am Beispiel des <sup>60</sup>Co-Zerfalls wird ein  $\gamma$ -Quant mit 1173 keV emittiert. Der zweite Übergang der Kaskade geschieht vom ersten angeregten Zustand des <sup>60</sup>Ni. Es handelt sich bei diesem um ein 2<sup>+</sup> Niveau mit der Energie 1332 keV. Sowohl Spin, als auch Energie, werden vom zweitem emittiertem Photon fort getragen.

γ-Übergänge verbinden die verschiedenden Kernniveaus in einer Zerfallskaskade. Um die Drehimpulskopplung des quantenmechanischen Systems zu beschreiben, bedient man sich der Clebsch-Gordon-Koeffizienten (vgl. W.D. Hamilton. The electromagnetic interaction in nuclear spectroscopy. North-Holland, Amsterdam, 1975).

Mit dem ersten Übergang  $4^+ \rightarrow 2^+$  und der Emission des 1173 keV-Photons wird eine Richtung des quantenmechanischen Systems ausgezeichnet. Die anschließende zweite E2-Abregung folgt einer für den Quadrupolcharakter typischen Verteilung. Dabei ist die Korrelationsfunktion bekannt. Sie lautet:

$$
W(\theta) = 1 + \frac{1}{8}\cos^2\theta + \frac{1}{24}\cos^4\theta,
$$
 (2)

wobei  $\theta$  den Winkel zwischen den zwei ausgesandten  $\gamma$ -Quanten beschreibt. Vorraussetzung für die Korrelation ist eine kurze Lebenszeit des Zustands, damit sich der Kern nicht umorientieren kann. Dieses ist in der hier vorliegenden Kaskadenabregung der Fall.

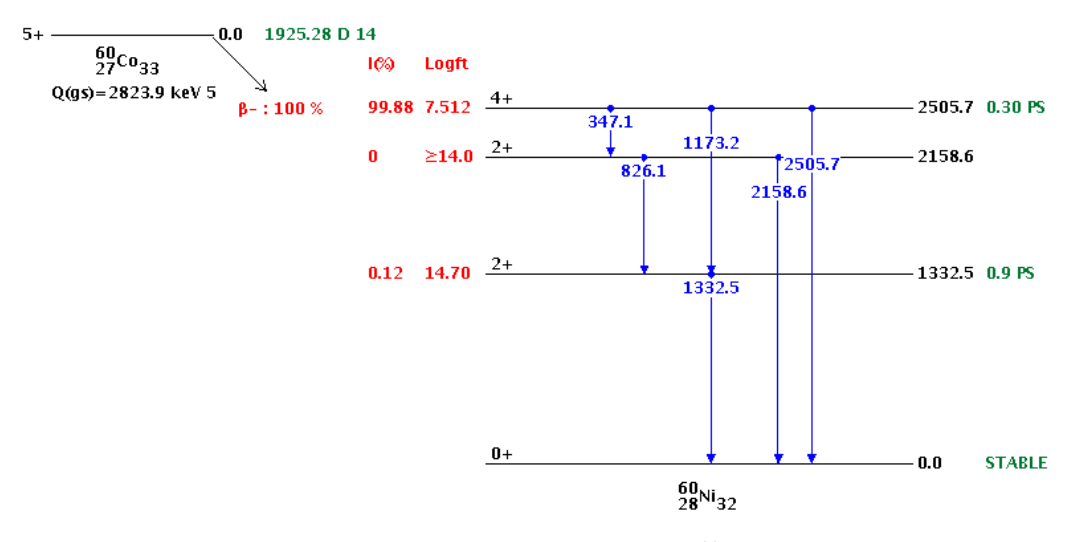

Abbildung 3: Zerfallschema  ${}^{60}Co$ 

Eine beliebige  $\gamma$ - $\gamma$ -Winkelverteilung kann also gemessen werden, wenn zwei Photonen einer Kaskade koinzident von zwei Detektoren in mehreren definierten Winkeln registriert werden. Diese Technik erlaubt eine Bestimmung der Kernspins, indem man die gemessene Verteilung mit simulierten Verteilungen von möglichen Abregungskaskaden vergleicht. Die theoretische Winkelverteilung der emittierten Photonen mit unterschiedlichen Spins ist in Abbildung 4 dargestellt.

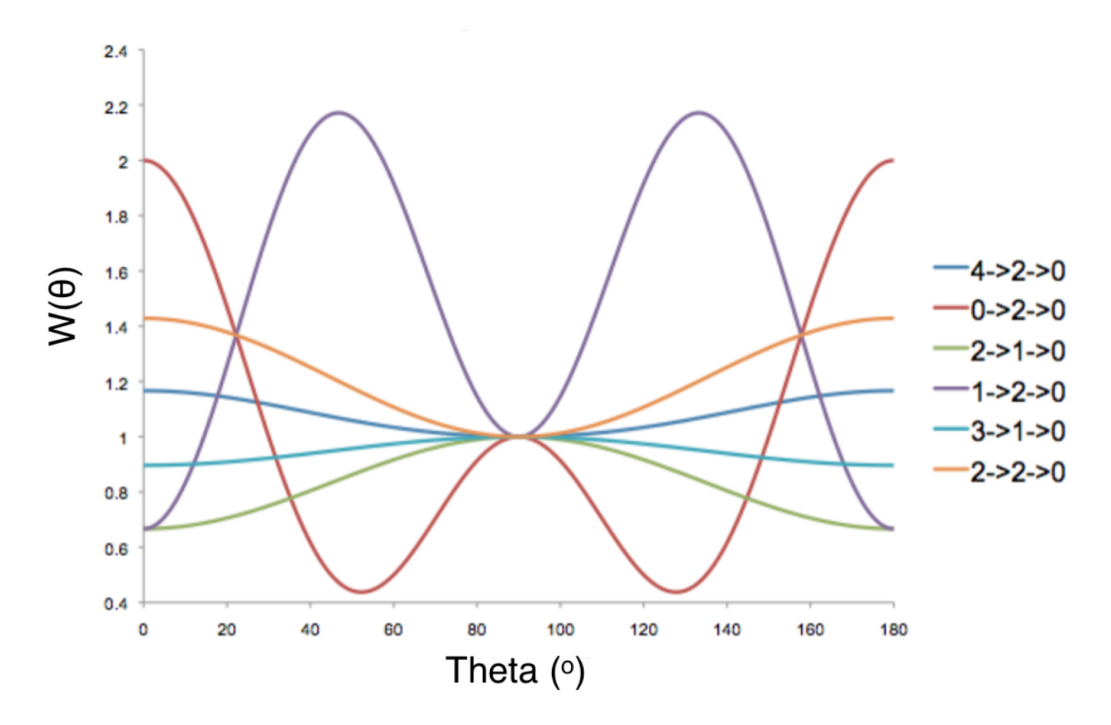

Abbildung 4: Theoretisch ermittelte Winkelverteilungen  $W(\theta)$  für Gamma-Kaskaden mit unterschiedlichen Spin-Zuständen.

# <span id="page-9-0"></span>5 Digitale Datenaufnahme und Verarbeitung

#### 5.1 Datenaufnahme

Die zu verwendende Datenaufnahme besteht zum Teil aus Standard-Komponenten der Kernphysik. Dazu zählen Diskriminatoren, die ein analoges Detektorsignal in ein logisches Signal, welche lediglich aus "high" und "low" Pegel bestehen, umwandeln. In diesem Versuch werden Constant-Fraction-Diskriminatoren (CFDs) eingesetzt. Unter der Voraussetzung der wenig voneinander abweichenden Signalanstiegszeiten, triggern die CFDs unabhängig von der Signalhöhe immer zum gleichen relativen Zeitpunkt bezüglich des Signalmaximums (dem konstanten Bruchteil). Auch ein gate-and-delay Generator, ein NIM/TTL Level Translator, sowie ein Fast Concidence Modul werden eingesetzt, um diese digitalisierten Signale zu verarbeiten und zu verknüpfen. Das Herzstück dieses Versuchsaubaus ist jedoch die DAQ125 von Serious Dynamics. In diesem Digitizer werden Detektorsignale schnell digitalisiert, d.h. die Spannungen werden mit einer Frequenz von 125 MHz abgetastet und digitalisiert. Die vorliegende DAQ125 besteht aus zwei Modulen mit jeweils zwei Kanälen. Nun wird jeweils ein analoges Detektorsignal mit dem logischen Koinzidenzsignal verknüpft, um so einen koinzidenten Datentransfer zu garantieren. Diese hybride Signalkette ist schematisch in Abbildung [5](#page-10-0) dargestellt.

<span id="page-10-0"></span>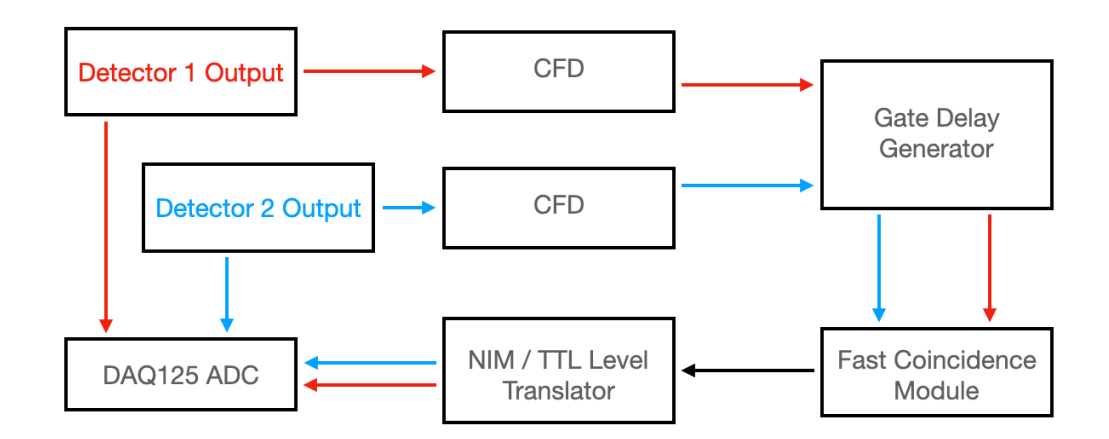

Abbildung 5: Schematische Darstellung des Versuchsaufbaus. Die analogen Signale der Detektoren werden zusammen mit dem logischen Koinzidenzsignal an die DAQ125 angeschlossen. Logische Signale im NIM Standard werden von den constant-fraction Diskriminatoren (CFDs) erzeugt, indem sie die Ankunftszeit der analogen Detektorsignale von einem definierten Teil der maximalen Signalgröße bestimmen. Der gate und delay Generator verzögert und verbreitert diese logischen Impulse, so dass sie vom Fast Coincidence Module verarbeitet werden können. Treffen nun zwei Photonen gleichzeitig, d.h. innerhalb eines definierten Zeitfensters von einigen Nanosekunden) im jeweiligen Detektor ein, so erzeugt dieses Koinzidenz-Modul ein Signal. Der Level Tanslator übersetzt einen logischen Standard, nämlich NIM (Nuclear Instrumentation Modul), in einen anderen logischen Standard, das TTL (Transistior-Transistor-Logik). Zusammen mit den originalen Detektorsignalen wird das Koinzidenzsignal nun an den Digitizer angeschlossen und ermöglicht so eine koinzidente Datenaufnahme.

Die Steuerung des DAQ125 erfolgt über einen Webbrowser, indem http://fwkmg210

in die Adressleiste eingegeben wird. Der Benutzer für den Computer ist fwkkg1, das Passwort ist beim Betreuer zu erfragen. Weitere Informationen zum DAQ125 sind auf der Webseite von Serious Dynamics zu finden (http://serious-dynamics.de/daq125/).

#### 5.2 Datenauswertung

Wenn die Einstellung des DAQ125 abgeschlossen ist, sollte ein Konfigurationsfile exportiert und gespeichert werden. Die gemessenen Daten müssen über die Schaltflächen "Data board 0" und "Data board 1" heruntergeladen werden. Dabei erhalten die Dateien einen vorgegebenen Namen. Diese Daten sind dann auf einen vorgegebenen Ordner mit dem aktuellen Datum zu verschieben, wobei ein aussagekräftiger Name zu verwenden ist, der den

Streuwinkel beinhaltet. Das Kernstück der Datenanalyse bildet ein jupyterlab notebook (zu starten im Terminal mit dem Befehl

jupyter-lab SD.ipynb,

wobei SD für "Simulationsgestützte digitale Datenverarbeitungßteht), welches fast automatisch alle Daten verarbeitet und anschaulich präsentiert. Mehrere Analyseschritte werden darin ausgeführt, einige davon werden im Folgenden erläutert: Zunächst werden die Messdaten in ein angenehm zu verarbeitendes Format gebracht (hierbei wird auf Basis des Analyse-Frameworks ROOT zurückgegeriffen). Dazu wird der Befehl

#### DAQ125toRoot <Input.bin> <Output.root>

verwendet. Optional können danach bereits Pulshöhenspektren der jeweiligen Kanäle angeschaut werden, indem man im Terminal (nicht im jupyter-lab)

#### root < Output\_module0.root >

startet und dann

#### new TBrowser

in die entsprechende Befehlszeile eintippt. Im Anschluss sind noch die Koinzidenzen der beiden Detektoren herauszufiltern, was über das Programm DAQ125Analysis gesteuert wird. Auch hierbei sollte der Winkel im Dateinamen enthalten sein. Diese Daten können dann ebenfalls über den TBrowser angeschaut werden, falls Interesse an der Arbeit mit ROOT besteht.

Alle relevanten Datenanalyseschritte sind dann im jupyter-lab enthalten und werden dort Zelle für Zelle ausgeführt, indem shift-enter gedrückt wird. Ereignisse von vollständig deponierten Photonenenergien bilden Peakstrukturen im Pulshöhenspektrum, welche gefunden und gefittet werden. Mit den ermittelten Peakpostionen wird eine Energiekalibrierung durchgeführt, welches die Pulshöhenkanäle einer Energie zuordnet und somit das Energiespektrum erzeugt. Das koinzident gemessene zweidimensionale Energiespektrum E1 vs E2 wird ähnlich wie in Abbildung [6](#page-12-0) als Histogramm dargestellt, wobei einige interessante Strukturen ins Auge fallen.

<span id="page-12-0"></span>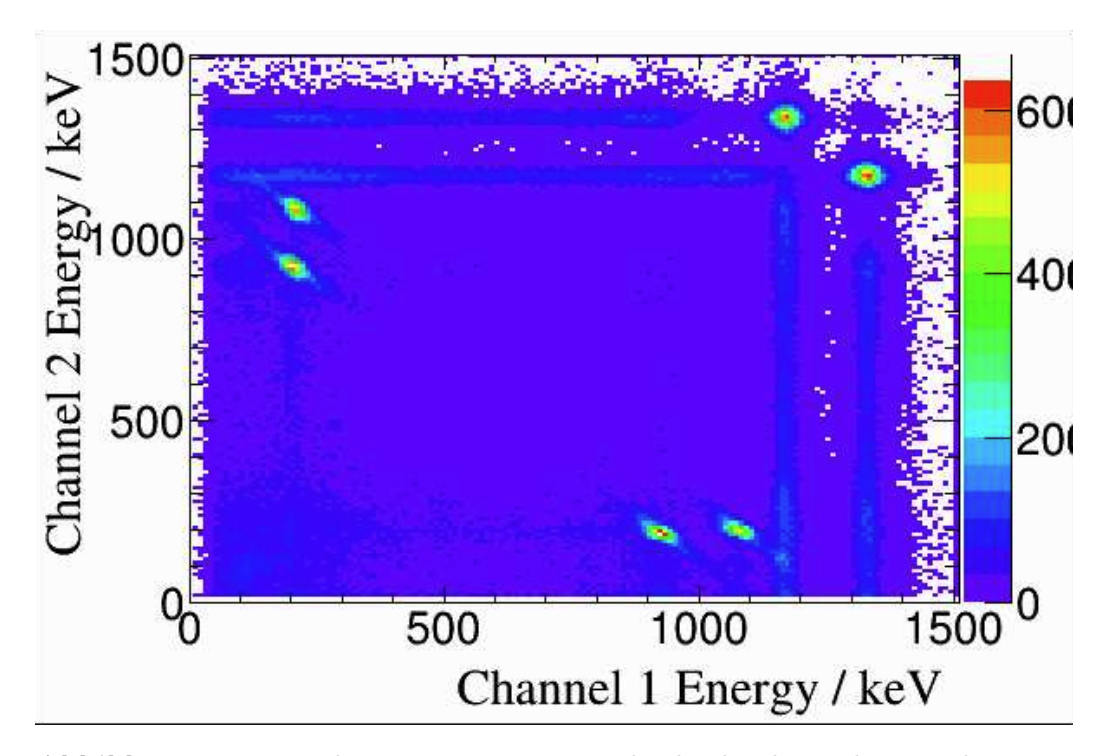

Abbildung 6: Beispiel einer Energiematrix der beiden koinzidenten Photonen, aufgenommen bei einer Messung mit 90° Streuwinkel. Die Koinzidenzereignisse an oberen rechten Bildrand entsprechen den Vollenergieereignissen von jeweils einem Photon der Kaskade. Die Häufungen von Ereignissen bei jeweils etwa 210 keV (bzw. 214keV) im einen Detektor und 1173-210 keV (bzw. 1332-214 keV) im anderen Detektor sind Streuereignisse um etwa 180° in einem Detektor, wobei das gestreute γ-Quant im anderen Detektor nachgewiesen wird.

Der Einfluss des Erdmagnetfelds auf die Verstärkung des PMT wird ebenfalls dargestellt, indem die Position der Vollenergiepeaks als Funktion des Streuwinkels gezeichnet wird. Auch die endgültige Winkelkorrelation, zusammen mit den Fehlerbalken wird automatisch erzeugt und mit der theoretischen Verteilung verglichen. Ein Vergleich mit simulierten Daten wird analog zu Abbildung [7](#page-13-0) erzeugt.

#### 5.3 Simulationen

Zum tieferen Verständnis des Experiments werden zusätzliche Informationen aus Simulationen des Versuchsaufbau ausgewertet. Die Ergebnisse der Simulation können dazu genutzt werden, um die aufgezeichneten Energiespektren zu verstehen. Die weitgehend vorgefertigte Simulation kann mit verschiedenen Photonenquellen ausgestattet werden. Ziel dieses Teils des Praktikums

<span id="page-13-0"></span>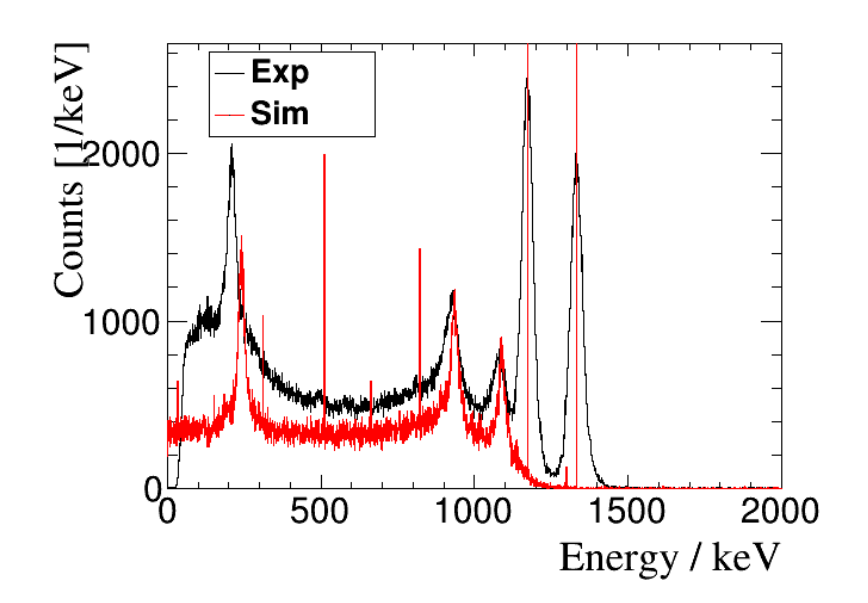

Abbildung 7: Vergleich eines simulierten  ${}^{60}Co$  Spektrum mit einem experimentell gemessenen

ist es, selbstständig die theoretisch vorhergesagte Winkelverteilung in die Simulation zu implementieren und den Verlauf der Zählraten über dem Winkel mit den experimentellen Ergebnissen zu vergleichen.

# 6 Versuchsdurchführung

Im Versuch gelten die grundsätzlichen Verhaltensregeln im Umgang mit radioaktiven Stoffen ( $\rightarrow$  Strahlenschutzunterweisung am IKTP)! Es wird in einem als Überwachungsbereich gekennzeichnetem Labor gearbeitet und neueste Messtechnik verwendet, welche außer im Praktikum auch in Versuchen am ELBE Beschleuniger benötigt wird. Daher ist ein verantwortungsvoller und umsichtiger Umgang insbesondere mit den LaBr<sub>3</sub>-Detektoren notwendig.

# <span id="page-14-0"></span>7 Zeitplan des Experimentiertages

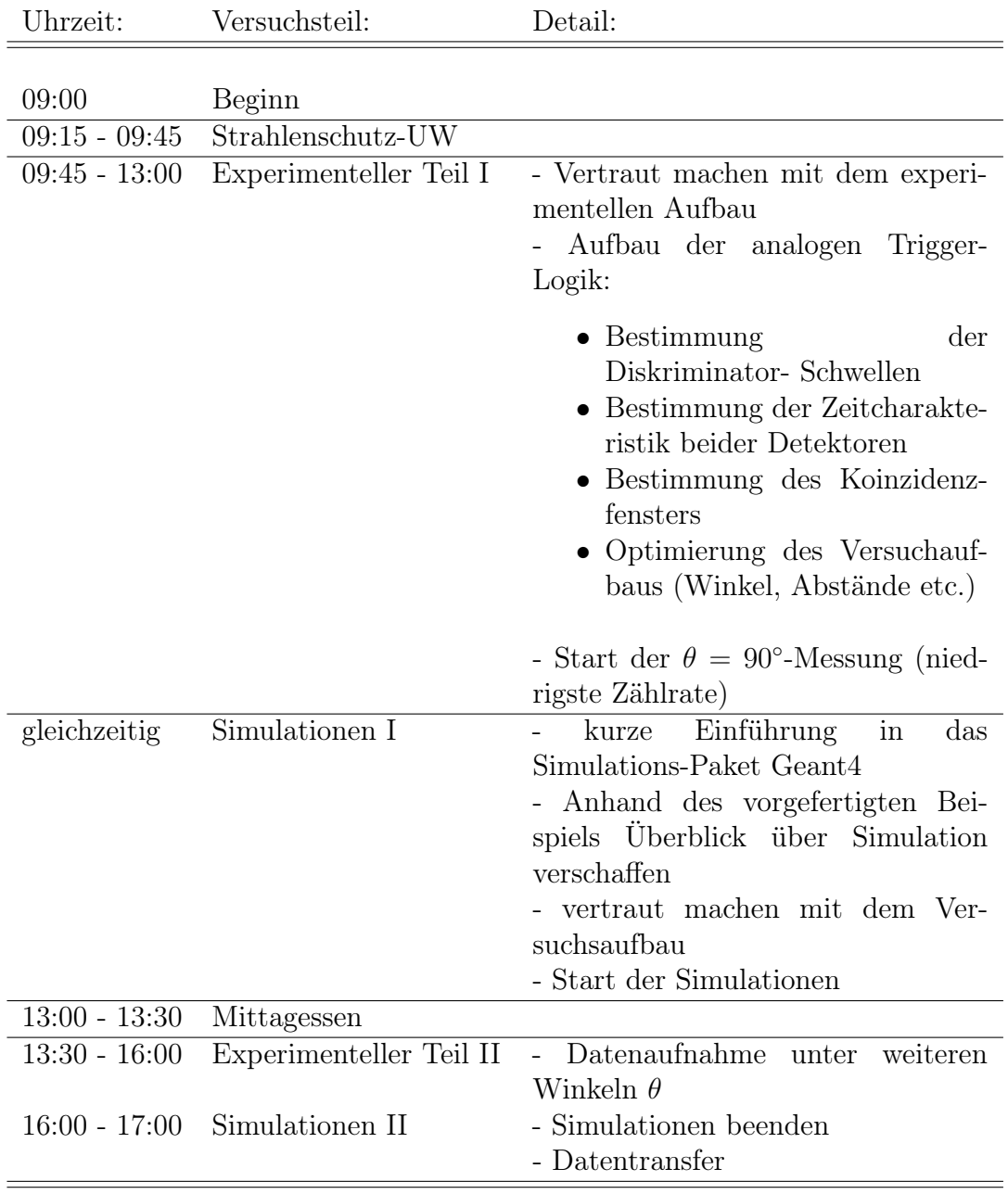

Tabelle 1: Zeitplan für den Versuchstag. Dieser Zeitplan sollte als Richtlinie für zügiges und gründliches Arbeiten am Versuchstag dienen.

### <span id="page-15-0"></span>8 Wichtige Informationen

Der Weg ans / ins HZDR:

- Der Praktikumsversuch findet am Helmholtz-Zentrum Dresden-Rossendorf statt (<www.hzdr.de>). Im Nordosten von Dresden gelegen ist das HZDR entweder per eigenem Auto oder per Buslinie 261 (fährt stündlich) zu erreichen. Um einen reibungslosen Ablauf zu ermöglichen, melden Sie sich bitte nach Ankunft an der Wache am Haupteingang des HZDR (Personalausweis mitbringen!).
- Da die Rückfahrt nach Dresden in der Regel ebenfalls mit der Linie 261 erfolgt und diese auch hier im Stundentakt verkehrt, ist ein diszipliniertes Arbeiten erforderlich um eventuelle Verspätungen zu vermeiden.
- Bei Rückfragen wenden sie sich bitte an einen der Betreuer ( [Toni](mailto:t.koegler@hzdr.de) [Kögler](mailto:t.koegler@hzdr.de) und . . . ). Weitere Kontaktdaten finden Sie auch über die HZDR-Website.

# 9 Vorbereitung und wichtige Fragen

- Informieren Sie sich über die Arbeitsweise von Szintillatoren und PMT
- Welche Auswirkungen haben ein zu langes / ein zu kurzes Koinzidenzfenster?
- Wie sieht das Zerfallsschema von <sup>60</sup>Co aus? (Insbesondere  $\gamma$ -Energien und Spins der Niveaus)
- Unter welcher Bedingung kann man in einer Kaskade anisotrope Winkelverteilungen messen?
- Welche Messunsicherheiten statistischer und systematischer Natur treten im Experiment auf?
- Was passiert wenn ich das Energiefenster für Koinzidenzereignisse zu groß / zu klein wähle?
- Was versteht man unter Totzeit und welchen Einfluss kann sie auf die experimentelle Ergebnisse haben?